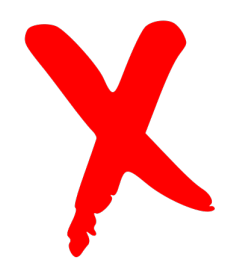

## **Example of what not to do| OneNote Organization**

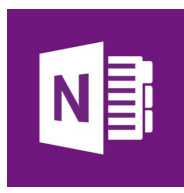

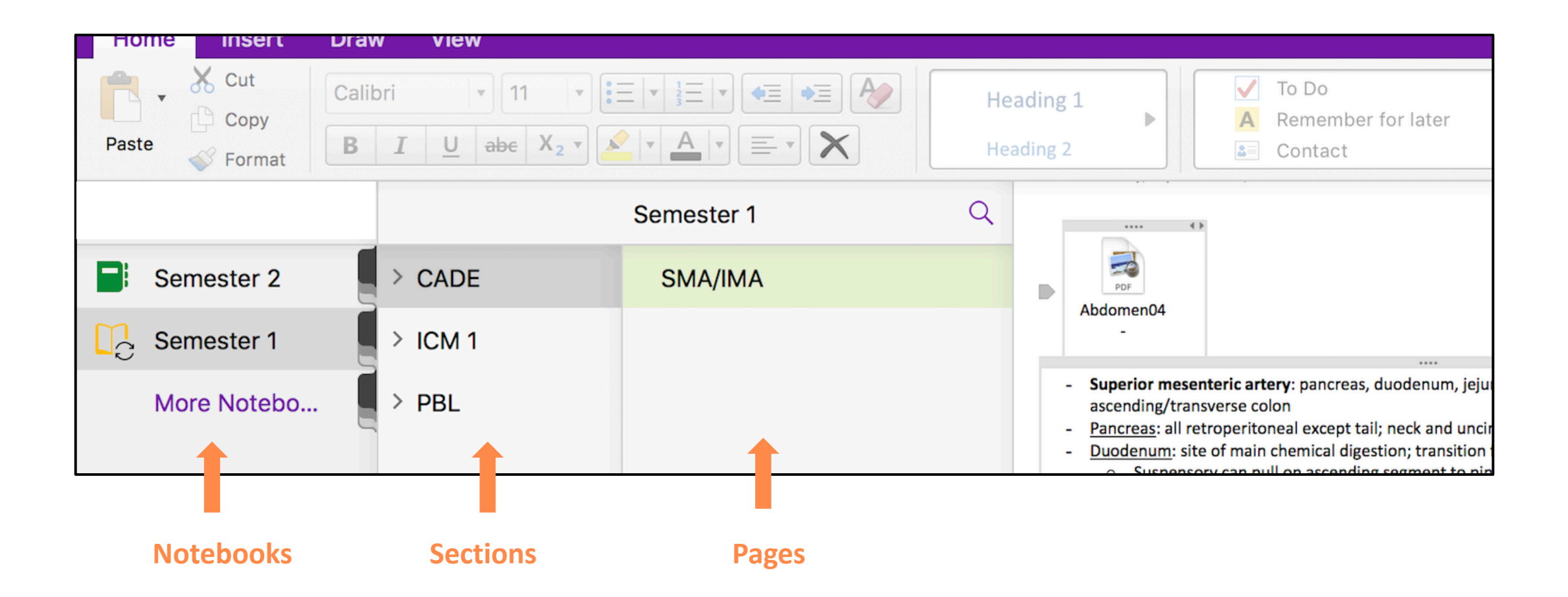

## **Notebooks by Course| OneNote Organization**

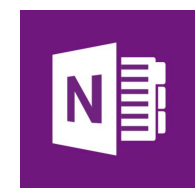

Example: Organize **Notebooks** as Courses, with **Sections** as Weeks and **Pages** as Lectures

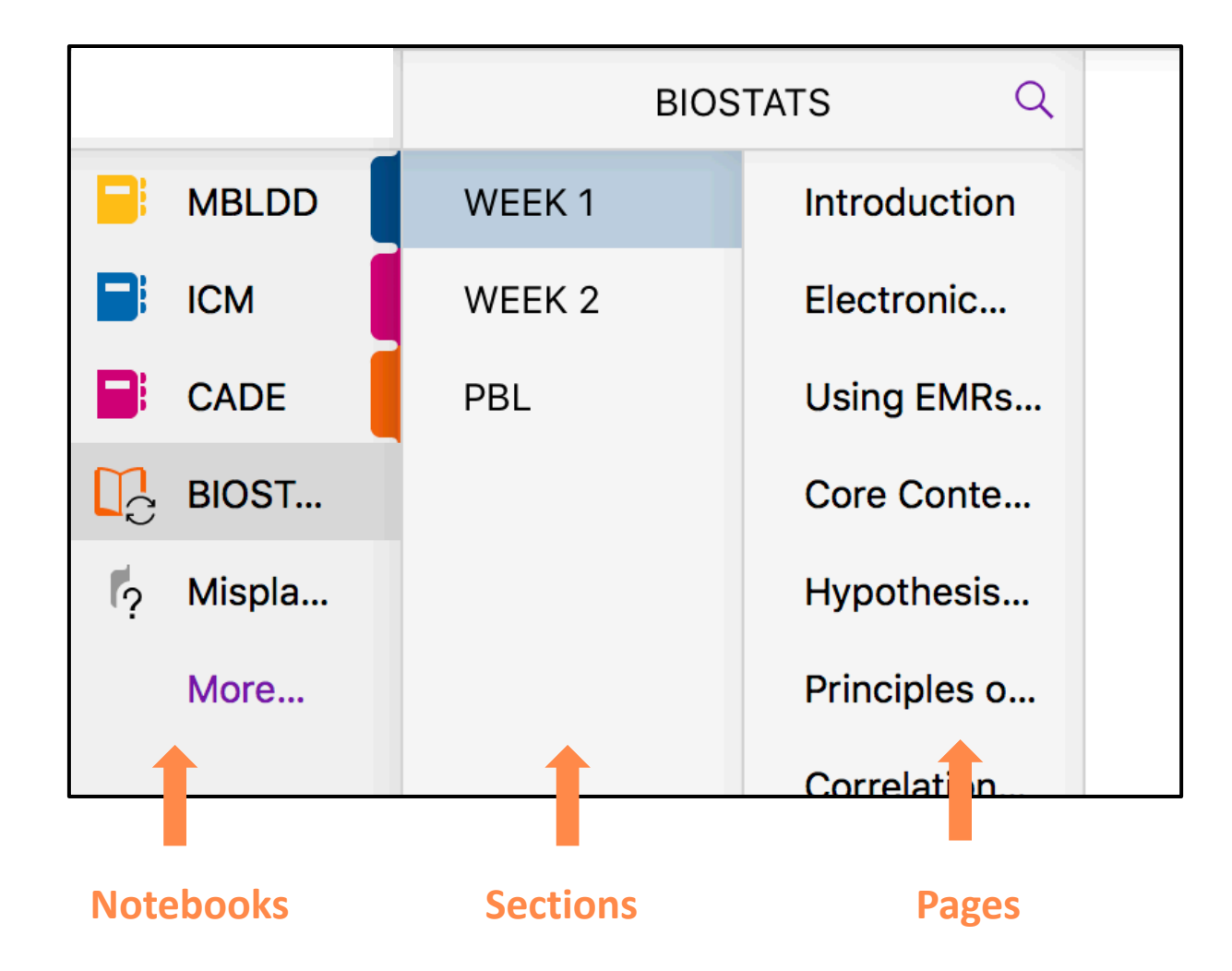

## **Notebooks by Exam Sections within a Course| Organization Tips**

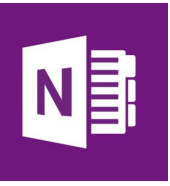

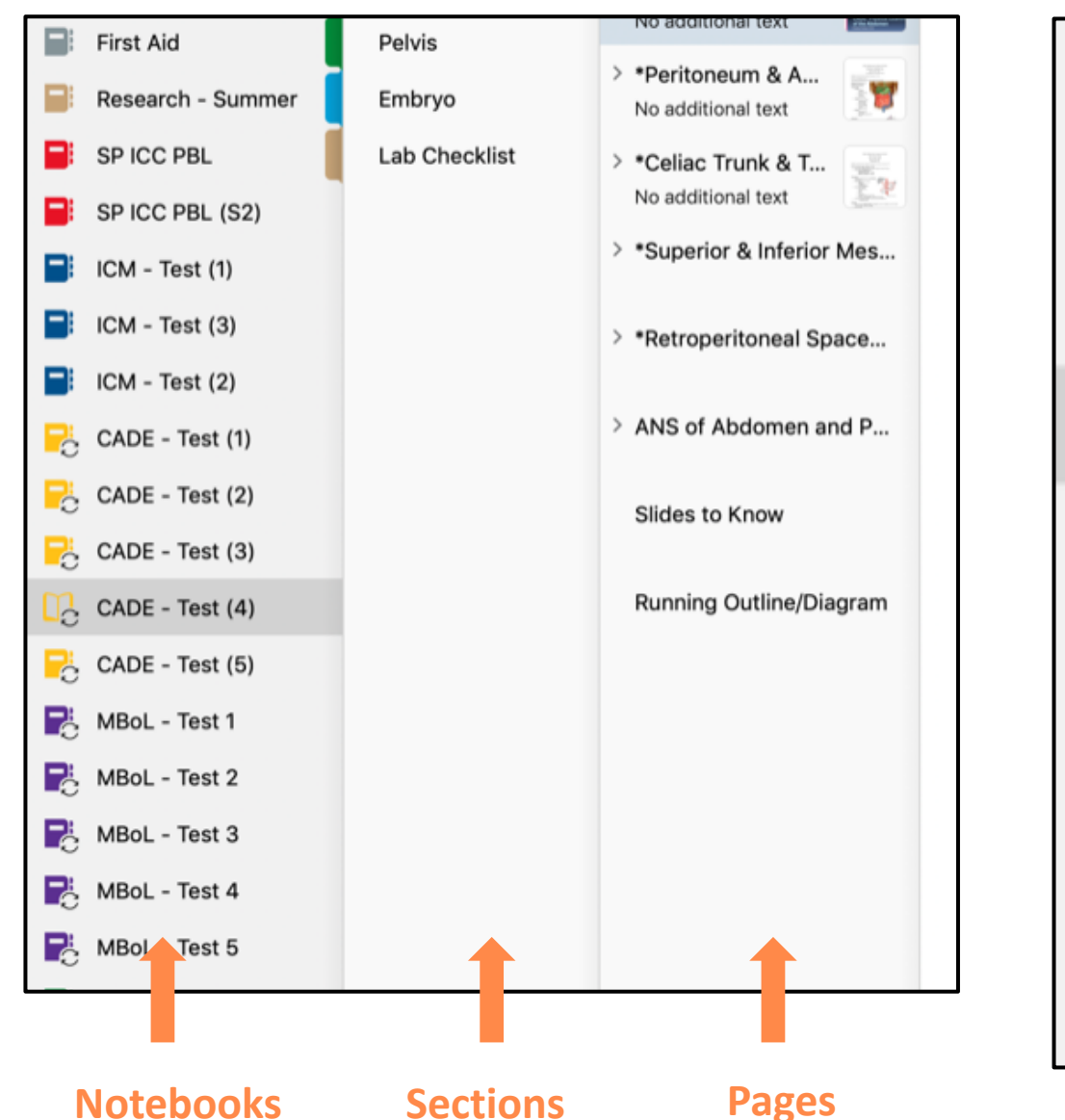

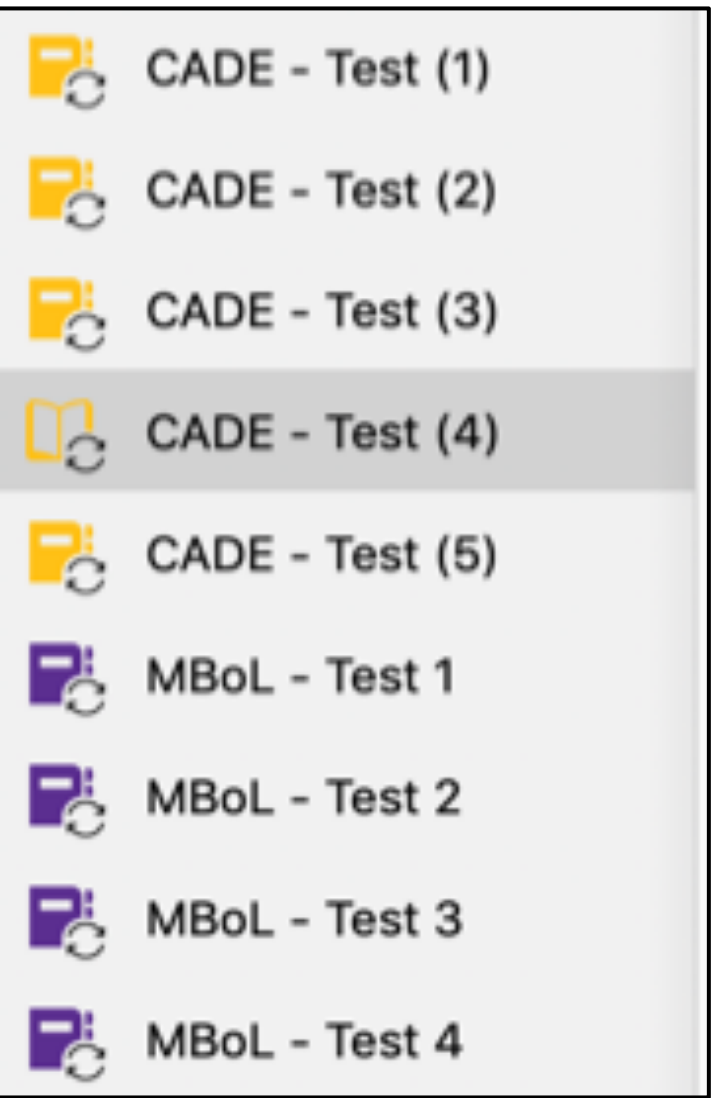

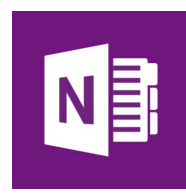

**ATO recommends having as many Notebooks as possible.** OneNote synchronization to the cloud performs better if the material is spread out across multiple Notebooks.

**Helpful Tip:** Closing Notebooks (offloading them to the cloud) speeds up OneNote app performance. Material that you don't need opened can be closed and stored in the cloud. Closed Notebooks can be retrieved from the cloud as needed.

OneNote Tutorials:<http://louisville.edu/medicine/tech/onenote-documents-tutorials>